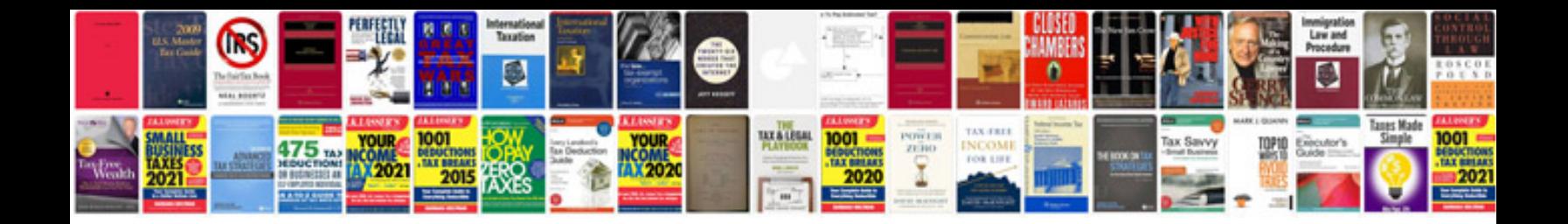

**Form w7 supporting documents**

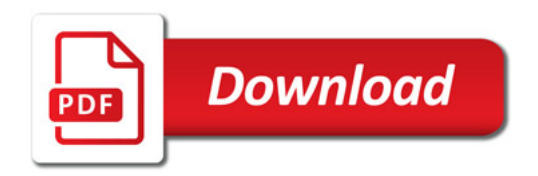

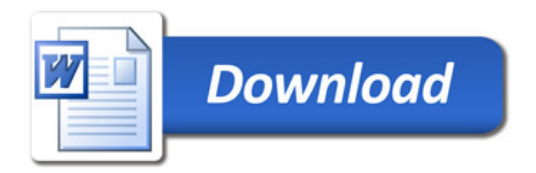